**12 07**

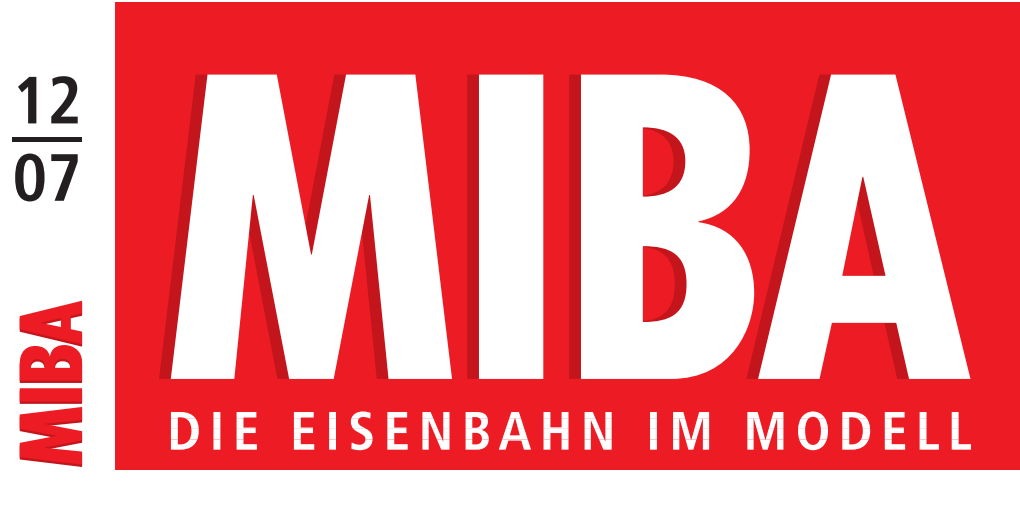

**Dezember 2007** B 8784 59. Jahrgang

**Deutschland € 6,50 Österreich € 7,30 Schweiz sFr 12,80** Italien, Frankreich, Spanien € 8,50 Portugal (cont)  $\in$  8,50 Belgien  $\in$  7,50 Niederlande € 8,25 Luxemburg € 7,50 Schweden skr 90,– Norwegen NOK 84,–

## **www.miba.de**

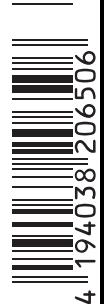

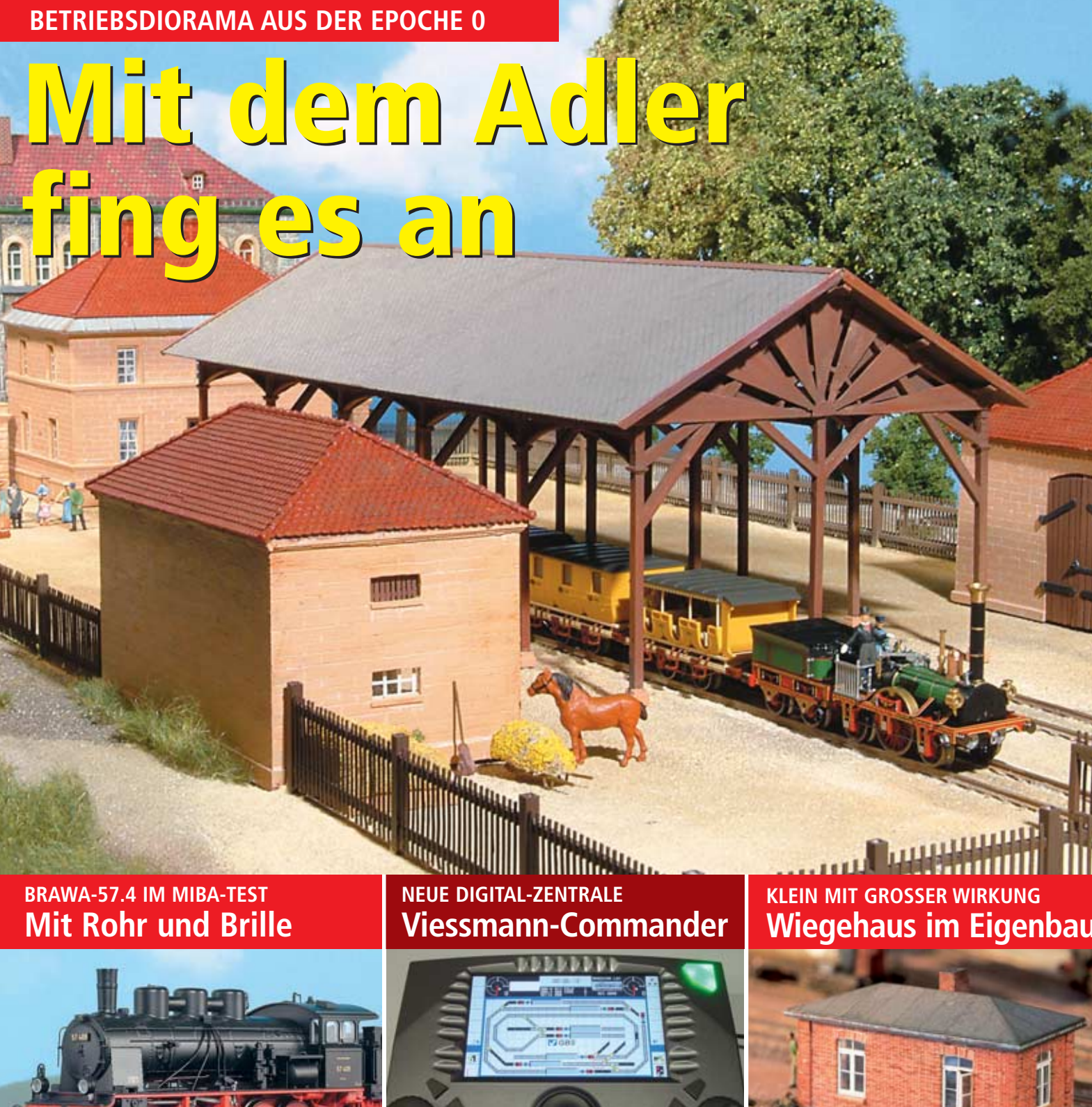

#### **ZUR SACHE**

 $\rm E$ r sitzt und schwitzt, rauft sich das Haar;<br>noch gestern schien ihm alles klar, noch gestern schien ihm alles klar, so wohl bedacht und so genial und orginell auf jeden Fall.

Doch heute reitet ihn der Teufel, von neuem zieht er jetzt in Zweifel, was gestern außer Frage stand. Wie schaffe ich das Zauberland?

Wo fährt die Bahn, wo sind die Straßen? Wo soll man Bäche fließen lassen? Wo stehen Berge, blinkt ein See? Wo bitte äst das kleine Reh?

Genau wie Häuschen aus der Tüte; Ach Gott, wie schafft er sich da müde, um diesen polymernen Mauern die Künstlichkeit recht zu versauern!

Er mischt die Farben, pinselt still, weil er ja gern was Eignes will, was keiner hat genau wie er, macht dies ihm auch das Leben schwer.

So gibt es vieles zu bedenken, im Kopfe hin und her zu schwenken. Von vorn zu sehn und auch von hinten, um stets das Ideal zu finden.

## **Genie am Werk**

## **oder: Blick in die Seele eines Modelleisenbahners**

Noch nicht genug damit, oh nein! Wo soll denn bloß der Bahnhof sein? Und welcher nur? Wie lang, wie breit? Und dann: zu welcher Jahreszeit?

Soll ihn des Winters Reiz verlocken, wenn alle in der Bude hocken? Oder des lieben Frühlings Sprießen, das alle draußen gern genießen?

Hier braucht es Schnee, dort bunte Blüten. Wohl wahr, das gibts heut schon in Tüten. Aber bedenkt er es mal recht, dann wirkt das alles wenig echt.

Es stecken Herzblut, Zeit und Geld in dieser kleinen Wunderwelt, die unser Minibahner schafft mit Phantasie, Geduld und Kraft.

Wahrscheinlich ist es Gottes Wille, dass die Erschaffung von Idylle mit so viel Mühn verbunden ist, damit man ihn nicht ganz vergisst.

Wer gern den Schöpfer kritisiert, begreift recht schnell, dass er sich irrt, wenn ihn schon die Modellbahnwelt vor solch enorme Rätsel stellt.

#### *Angela Hornbogen-Merkl*

*Die Autorin ist Schriftstellerin und Ehefrau eines MIBA-lesenden Modellbahners. Die Redaktion wünscht auf diesem Wege allen Lesern einen besinnlichen Einstieg in die Modellbahnsaison. MK*

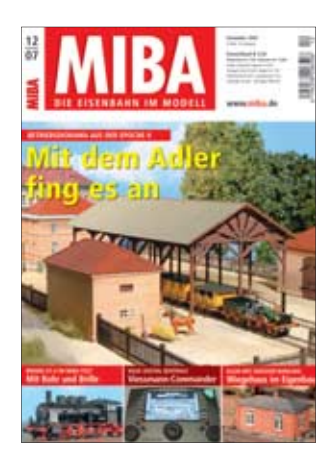

**Mit dem Adler fing es an – ein ebenso zutreffender wie bekannter Titel eines DB-Werbefilms. Der Fürther Eisenbahnclub e.V. erstellte 1985 als erstes Projekt den Fürther Adlerbahnhof. Zur diesjährigen 1000-Jahr-Feier der Stadt Fürth wurde ein – um in der Filmsprache zu bleiben – "Remake" gebaut.** *Foto: MK*

**Zur Bildleiste unten:**

**Brawa bringt die BR 57.4, einen Fünfkuppler württembergischer Herkunft, den wir im MIBA-Test vorstellen. Genau betrachtet hat auch Dr. Bernd Schneider den neuen Viessmann-Commander in einer ersten Vorabversion. Prof. Schmitz-Esser zeigt, wie man aus einfachen Mitteln ein Wiegehäuschen bauen kann.** *Fotos: MK, Dr. Bernd Schneider, Prof. Schmitz-Esser*

**"Auf 30 m2 durch den Ruhrpott" ist das Motto dieser H0-Anlage. Betriebsmittelpunkt und zentraler Bahnhof ist "Wittringen in Westfalen". In dieser Ausgabe geht es weiter mit dem 2. Teil unseres Anlagenberichts.** *Foto: MK* **8**

**Lupinen wachsen nicht nur am Bahndamm. Bruno Kaiser gibt Tipps zu Aufstellung und Montage der filigranen Busch-Neuheit.** *Foto: bk* **28**

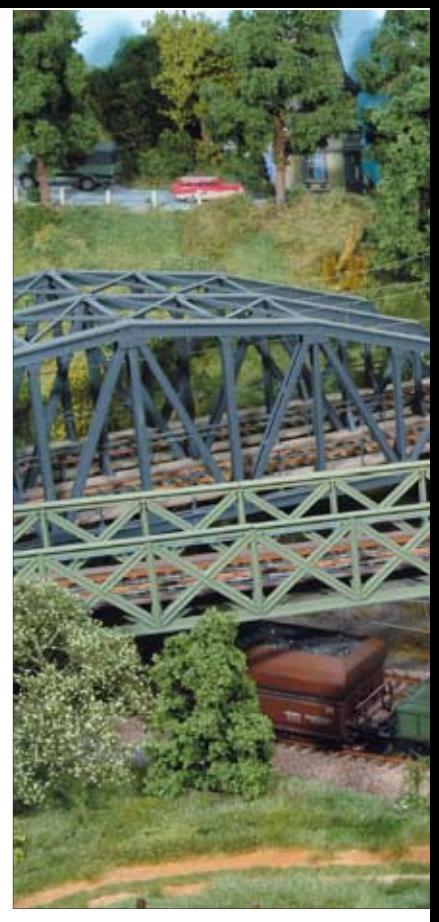

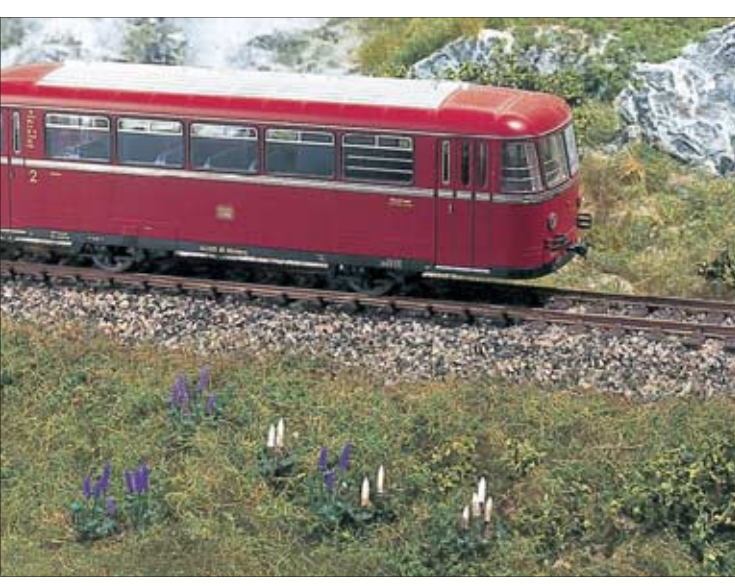

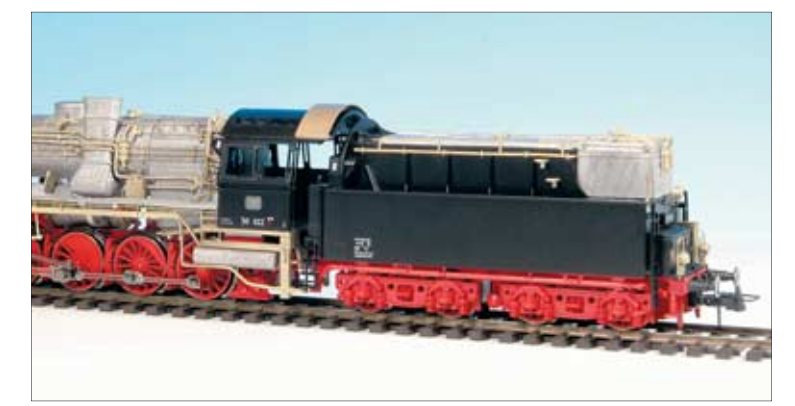

**50 4011 war bei der Bundesbahn die Lok mit dem besten Wirkungsgrad. Die Kombination aus Franco-Crosti-Kessel und Ölfeuerung machte es möglich. Martin Knaden skizziert die Vorbildgeschichte des Einzelgängers und beschreibt den Zusammenbau des Weinert-Bausatzes auf Basis der Roco-50.** *Foto: MK*  **80**

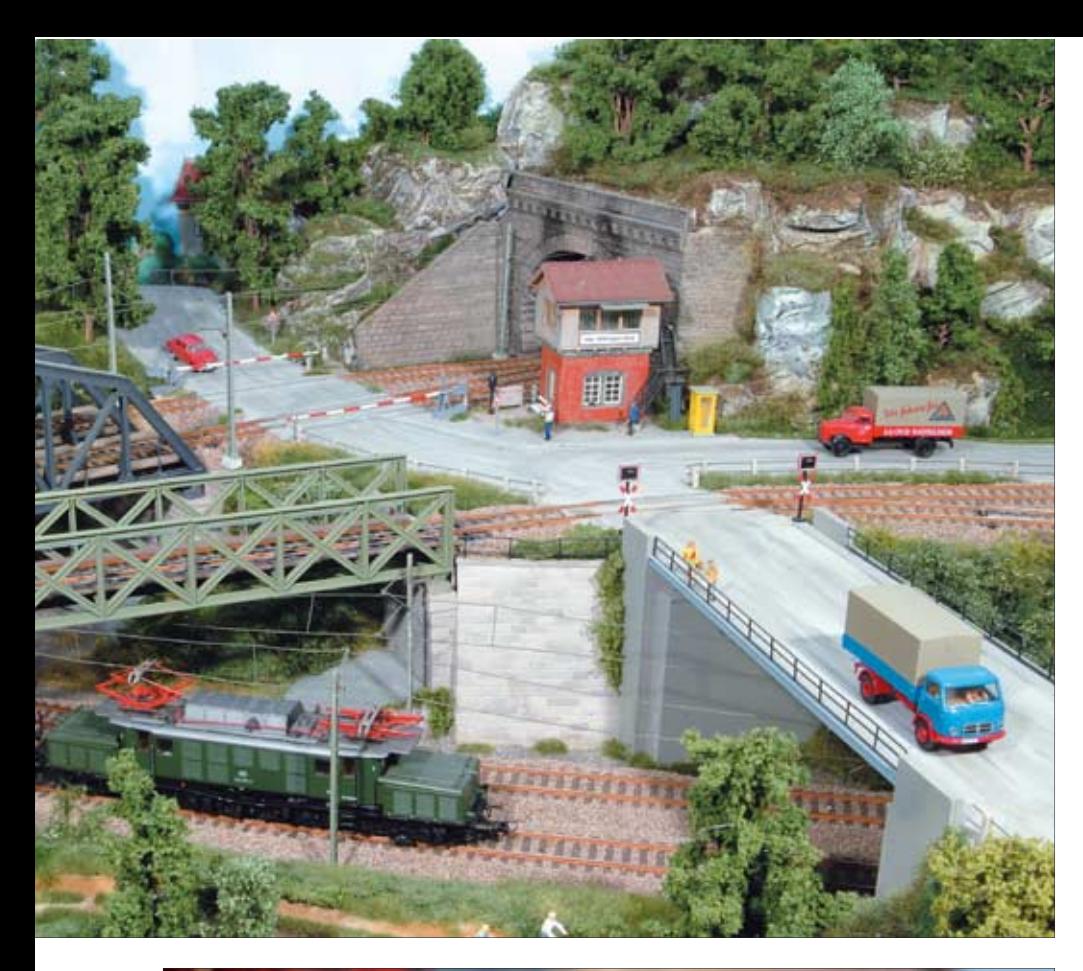

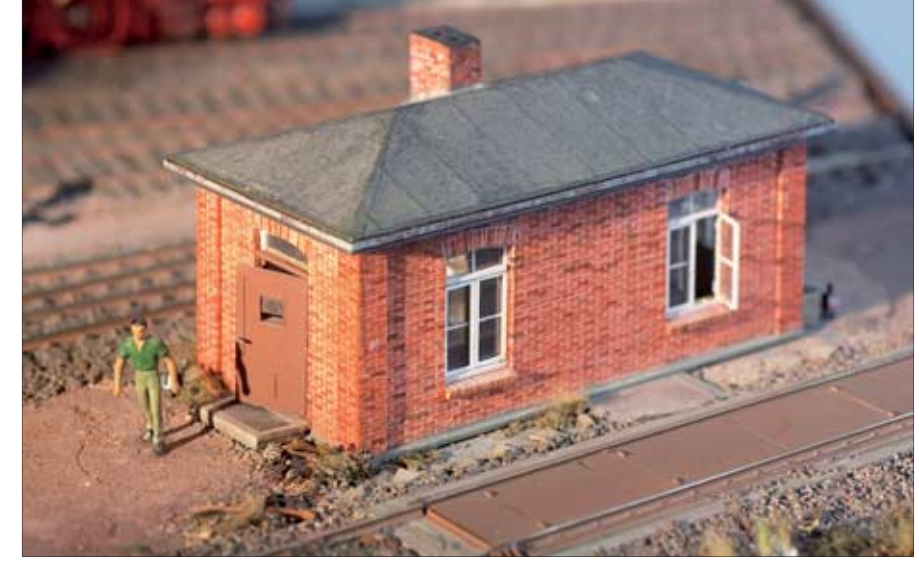

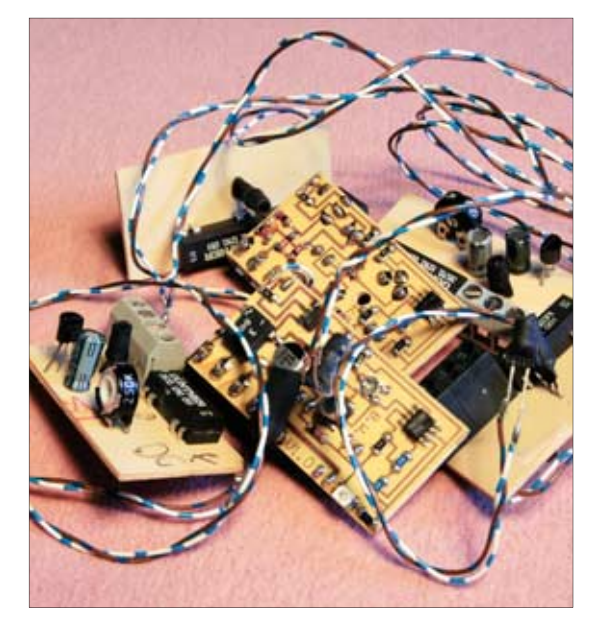

**Eine Gleiswaage mit Wiegehäuschen baute Winfried Schmitz-Esser für seinen Rangierbahnhof Ericus. Die Wiegeeinrichtung im Inneren ist natürlich auch nachgebildet.** *Foto: Prof. Winfried Schmitz-Esser* **34**

**Ein Haufen Elektronik. Wie mit Lichtschranken Steuerungsaufgaben, speziell Kehrschleifensteuerungen, wahrgenommen werden können, zeigt der Bericht von Berthold Wittich.** *Foto: Berthold Wittich* **46**

## **MODELLBAHN-ANLAGE**

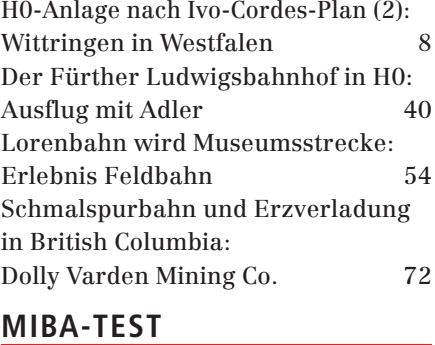

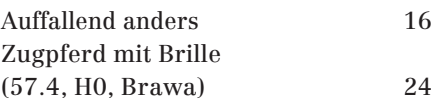

## **VORBILD**

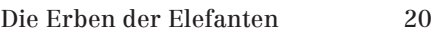

## **NEUHEIT**

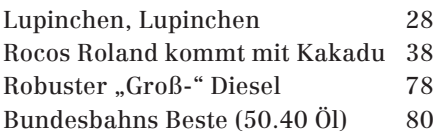

## **BRANCHE INTERN**

Die "Bergkönigin" – The Making of 30

### **MODELLBAHN-PRAXIS**

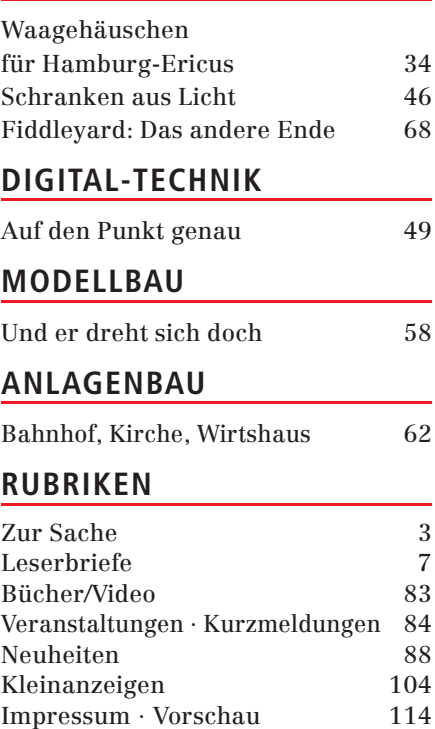

#### **MIBA 9/2007, Der stille Om**

#### **Peanuts**

Ein dickes Lob an die Firma Brawa. Ich habe mir die Neuheit Om 21 beim Händler angeschaut (und direkt nachbestellt). Was für die 23 € an Qualität und Vorbildtreue angeboten wird, setzt Maßstäbe. In Zeiten knapper Hobby-Budgets macht es dank Brawa wieder Spaß, Verzicht zu üben. Als Märklin-Fahrer werde ich bei offenen Güterwagen auf Brawa umsteigen. Die paar Euro Mehrkosten gegenüber einem Märklin-Modell kann man ungestraft als "Peanuts" bezeichnen. Danke, Brawa! Weiter so!

*Michael Lutzer, Sankt Augustin*

#### **MIBA 11/2007, Weichen-Keyboard 2**

#### **Kein Nutzwert**

Ich will es mal schonend formulieren, der Artikel "Weichen-Keyboard 2" ist sicher kein Highlight in der Reihe der Bastelanregungen. Folgende "Ungereimtheiten" sind mir aufgefallen:

Schaltplan S. 93 unten: Das Symbol für die Anzeige ist falsch gewählt, es müsste eine Textanzeige sein. Schutzwiderstand für Boosterausgang fehlt, der Booster sollte ohnehin über eine separate Treiberstufe angesteuert werden, diese fehlt ebenfalls.

Schaltplan S. 93 oben: Die Zuordnung der Anschlüsse der Tastatur zum Prozessorboard ist nicht klar. Am Prozessorboard gibt es eine 6-polige Stiftleiste, die Tastatur hat aber einen 4-poligen Westernstecker. Zudem fehlen die Verbindungen zu 5 V und Masse (GND) bei der Tastatur. Nimmt man die Schaltplansymbole der Tastatur ernst, so stimmt die Zuordnungstabelle nicht. Damit die Zuordnungstabelle korrekt wäre, müssten alle Dioden umgedreht sein. Unschön, aber funktional nicht wichtig: die Verbindungspunkte bei D18/19, D20/21 und D22/23 fehlen.

Grundsätzlich sieht es so aus, als stammten beide Schaltpläne aus unterschiedlichen Projekten.

Foto S. 94: Merkwürdiger Versuchsaufbau, die gezeigte Schaltung entspricht in keiner Weise dem Schaltplan. Das abgebildete Foto zeigt eine Version mit 7-Segment-Anzeigen und zugehörigen Treiber-ICs, das Schaltbild weist diese nicht aus. Der gezeigte Prozessor ist 28-polig, der im Schaltplan gezeichnete Prozessor aber 40-polig. Das ist übrigens unnötig, ein 28-Poler hätte es auch getan (PIC 16F876), klingt so, als wäre hier ein Bastelkisten-Restposten recycelt worden.

Schaltplan S. 94: Beim Linearregler 78L05 fehlt am 5-V-Ausgang ein 47nf-Kondensator zum Dämpfen der Schwingungsneigung. Wäre nicht der erste Spannungsregler, der wegen wilder Schwingungen den Hitzetod stirbt und dabei die Schaltung mitreißt.

Kasten S. 95: Hier sieht man eine Textanzeige, aber nicht in Zusammenhang mit dem Rest der Schaltung. Ich hege den Verdacht, dass die gezeichnete Schaltung in der Realität nicht existiert!

Generell: Es wird nirgends erwähnt, dass man den Prozessor auch programmieren muss. Es ist nirgends ein Link oder eine Bezugsquelle für ein Programm oder einen programmierten Prozessor angegeben. Die Bezugsliste impliziert im Gegenteil, dass der Prozessor einfach bei Reichelt gekauft werden kann.

Einzige sinnvolle Lösung wäre der Verkauf eines vorprogrammierten Prozessors durch Herrn Mumm, dann aber macht die Bezugsquellenangabe bei Reichelt keinen Sinn!

*Dipl.-Ing. Guido Weckwerth, Planegg*

#### **MIBA 10/2007, Leserbrief**

#### **Spaß nicht verderben lassen**

Ich bin nicht der Mensch, der überall seinen Senf hinzugeben muss. Aber eins muss ich jetzt mal ansprechen: Es geht um den Leserbrief-Beitrag von Dr. Kontner aus Göppingen, der behauptet, heutige Modell-Lokomotiven wären im Vergleich zu früher immer noch ganz erschwinglich. Ja mei, wenn er dabei von einem Gehalt von 4032,– € (wörtlich das 12,4-fache!) ausgeht, dann kann ich das nicht mehr so ruhig hinnehmen.

Viele Eurer Leser haben nicht einmal 1000,– € zum Leben, ich z.B. muss mit etwa 680.–  $\epsilon$  im Monat hinkommen. und dann soll ich mir (Zitat) "den Spaß am Kauf meiner Wunschlok, die ja nur (!) um die 200,– € kostet, nicht verderben lassen"? Spaßvogel, kann ich da nur sagen. Was ich mir nicht verderben lasse: mich jetzt schon wieder auf Eure nächste Ausgabe zu freuen. *Andreas Neick (E-Mail)*

#### **MIBA 10/2007, Leserbrief (Rbf mit Gefälle)**

#### **Masse spielt doch eine Rolle**

Die von Herrn Meyer angesprochene Rolle der Masse hatte ich in meinem eingereichten Manuskript auch behandelt, leider wurde dieser Passus von der Redaktion gestrichen. Zunächst: Zehn von mir befragte Modellbahner meinten alle spontan "je schwerer der Waggon, umso länger der Auslauf"! Das dürfte die landläufige Meinung sein, weshalb die Physik dazu etwas erläutert werden sollte.

Die Verhältnisse sind aber etwas komplexer als von Herrn Meyer dargestellt. Die Sekundäreffekte wie Rollwiderstand, Lagerreibung, Luftwiderstand etc. führen dazu, dass die Masse doch eine gewisse Rolle spielt. Rechnerisch schwer zu erfassen, kann hier nur der Versuch weiterhelfen. Mit meinen Stellschrauben zur Feineinstellung des Gefälles gelingt es schnell, für die "müderen Waggons" das geeignete Gefälle zu finden, die etwas schnelleren werden dann durch meine Schienenbremsen "gebändigt" Da das benötigte Gefälle sowohl von den Waggons als auch der Gleisführung (z.B. durch Kurven und über Weichen) abhängt, hatte ich auf eine Angabe von Höhenkoordinaten verzichtet.

*Dr.-Ing. Klaus Bauerfeind, München*

**Kulanz**

#### **Kostenlos Ersatz**

Im Jahr 1988 kaufte ich mir eine Märklin-Lok und den dazugehörenden Seuthe-Dampfgenerator. Seither waren Lok und Generator auf meiner "Spiel"-Anlage im Einsatz, dann versagte die Dampfeinrichtung den Dienst.

Leider hat der örtliche Spielwarenhändler Seuthe-Erzeugnisse nicht mehr in seinem Sortiment. Deshalb schickte ich den Generator zur Firma Seuthe und erhielt von dort kostenlos Ersatz – für dieses fast 20 Jahre alte Produkt! Für die heutige Zeit höchst ungewöhnlich – vielen Dank! Das ist Kulanz! *Martin Hopf, Vellberg*

**Leserbriefe geben nicht unbedingt die Meinung der Redaktion wieder. Wir behalten wir uns das Recht zu sinnwahrender Kürzung vor.**

# **Wittringen in Westfalen**

Im zweiten und letzten Teil unseres Anlagenberichts "Wittrin*gen" schildert der Erbauer Michael Löcken, welche betrieblichen Möglichkeiten seine H0-Anlage bietet und wie der Anlagenbau schließlich bewerkstelligt wurde. "Zukunftsmusik" ist momentan noch die endgültige elektronische Steuerung.*

Nach den Kapiteln Entwurf, Bau und Gestaltung im ersten Teil des Anlagenberichts kommen wir nun zum eigentlichen Zweck einer jeden Anlage, zu den betrieblichen Aspekten.

### **Betrieb**

So, wie sich die Anlage derzeit darstellt, verkehren hier Durchgangszüge, Triebwagen machen kopf. Hier werden Personenzüge und Güterzüge von Dampflokomotiven an Diesel- oder Elloks übergeben. Im Rangierbahnhof werden Güterzüge zusammengestellt.

Am Verladekran, an der Güterabfertigung und an der Postverladerampe müssen Wagen bereitgestellt und wieder abgeholt werden. Das Bahnbetriebswerk weist alle Anlagen eines echten Dampflok-Bws auf, Entschlacken, Bekohlen, Wasserfassen, Besanden. Außerdem verfügt dieser Bahnhof noch über eine Dieseltankstelle und eine kleine Signalmeisterei.

Der Betrieb hat aufgrund der vielen Möglichkeiten, die diese Anlage bietet, von Beginn an viel Spaß bereitet. Gesteuert wird sie analog über ein Gleisbildstellpult. Der Schattenbahnhof verfügt über eine einfache, selbstgebaute, aber zuverlässige Gleisbesetztmeldung, die aus einer Leuchtdiode, einem Widerstand und einer weiteren Diode besteht. Zurzeit denke ich über eine einfache Schattenbahnhofssteuerung nach, damit ich mich mehr auf den Rangierbetrieb konzentrieren kann.

Einen Tipp zur Betriebssicherheit, den ich von Altmeister Klaus Spörle bekam, möchte ich gerne an dieser Stelle weitergeben, da ich ihn bis heute in keiner Veröffentlichung wiedergefunden habe. Reinigt man die Lokräder mit einem Tropfen Ballistol (Waffenöl) auf einem Lappen, so verteilt sich dies auf den Schienenköpfen und eine Reinigung kann dann häufig ausbleiben. Dieser Rat hat mir schon häufig, vor allem in unbeheizten Modellbahnräumen, geholfen.

#### **Weiterbau**

Heute steht mir für den Aufbau der Modellbahnanlage ein ausgebauter Dachboden im eigenen Haus zur Verfügung.

Die Anlage Wittringen steht zu einem Teil über einem Treppenaufgang. Diese Gelegenheit nutzte ich, um am linken Anlagenrand in höherer Position auch noch eine Burg von Kibri einzubauen, die ein trauriges Dasein in einer Bastelkiste fristete. Wenn nun böse Zungen behaupten, dies wäre "am Thema vorbei" und die Anlage damit endgültig überladen, dann empfehle ich eine wunderschöne Radtour von Hagen Hbf entlang der Ruhr nach Duisburg, der Wiege der Ruhrindustrie, mit eben all diesen Gegebenheiten.

Die Anlage Wittringen hat mittlerweile eine Erweiterung in U-Form erfahren, deren neuer Schenkel sich aktuell im Bau befindet. Hier hat nun Rolf Knipper als Ideengeber seine Spuren hinterlassen. Mir gefiel der Artikel "Im Tal der Ruhr" mit dem Landabsatz "Sprockhöfel" so gut, dass er auf meiner Anlage eine weitere Modellumsetzung findet.

Das Projekt Elberfeld hatte es mir schon in MIBA-Spezial 5 angetan, vor allem die Idee mittels einer Bahnhofshalle eine Kehrschleife wegzutarnen, sodass ich sie als Anlagenabschluss auf meinem neuen Modellbahnteil einplante. Bei mir fungiert das Bahnhofsmodell "Dammtor" von Trix als Bahnhofshalle. Als Vorbild dient das Original in Hamburg, wobei ich die Anlage im Ruhrrevier ansiedeln werde. Die Hauptstrecke

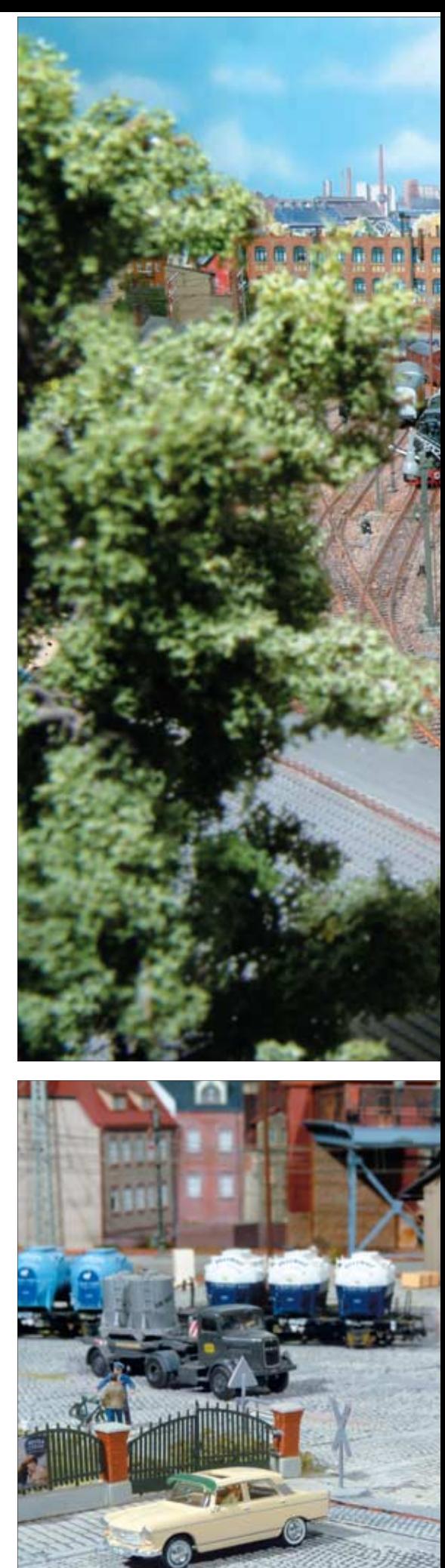

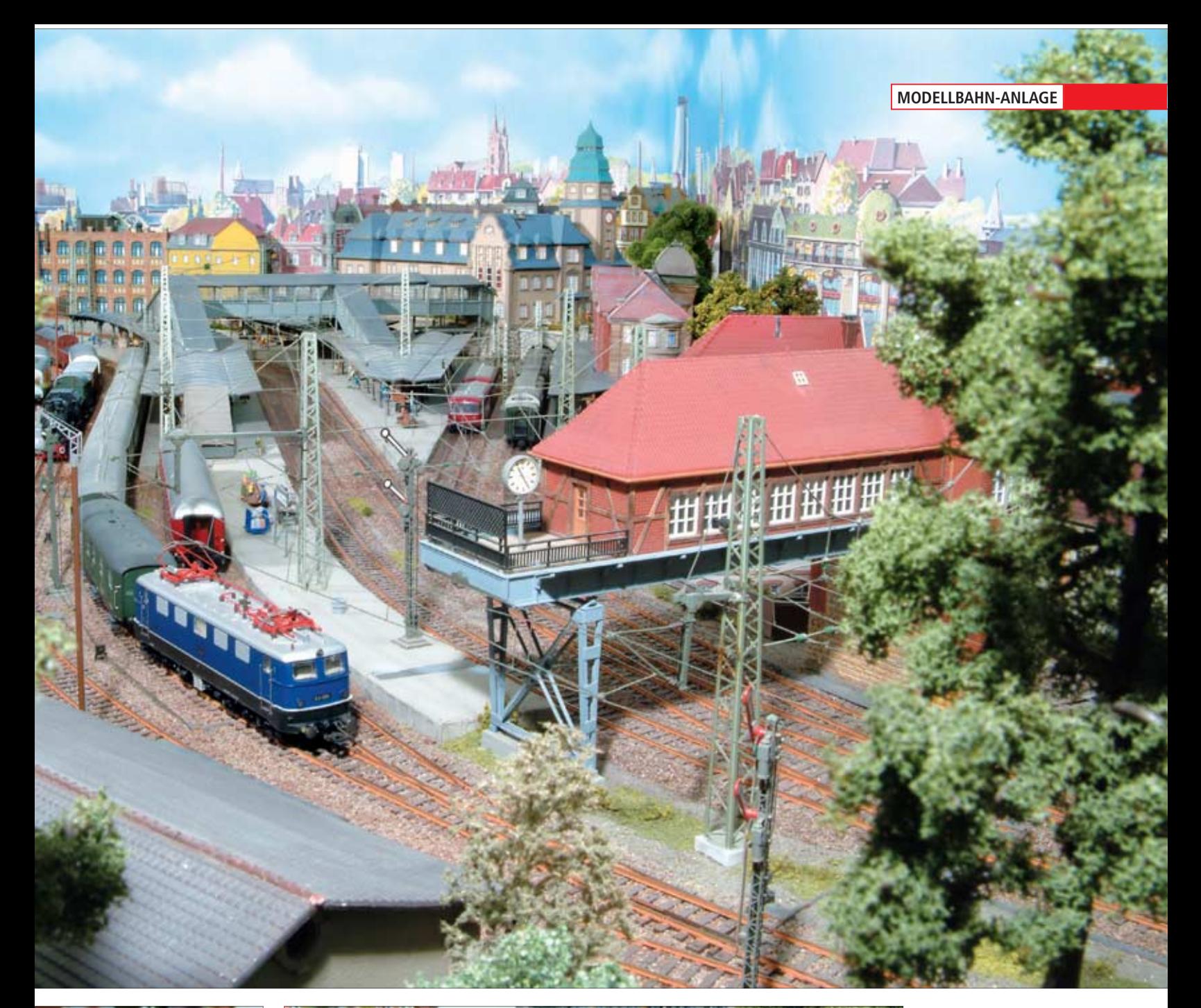

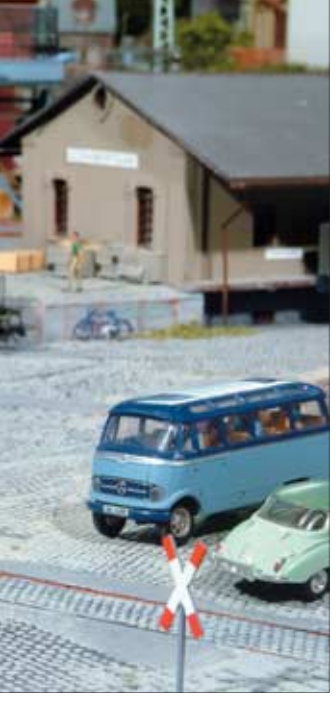

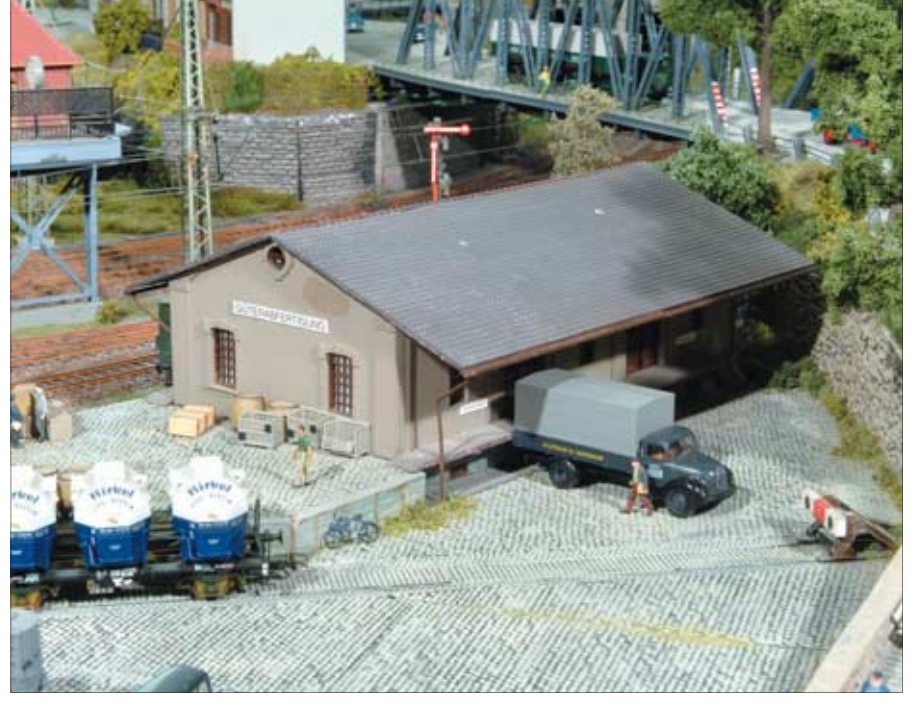

**Ein mit E 41 bespannter Reisezug verlässt den Bahnhof "Wittringen". Das Bild stellt quasi eine Fortsetzung des Aufmacherbildes im ersten Teil des Berichts (Heft 11/2007, S. 9) nach vorne dar. Im Vordergrund das Dach der Güterabfertigung, die …** 

**… im Bild links in voller Schönheit zu sehen ist.**

**Ganz links der Bahnübergang, der zum Güterschuppen führt.**

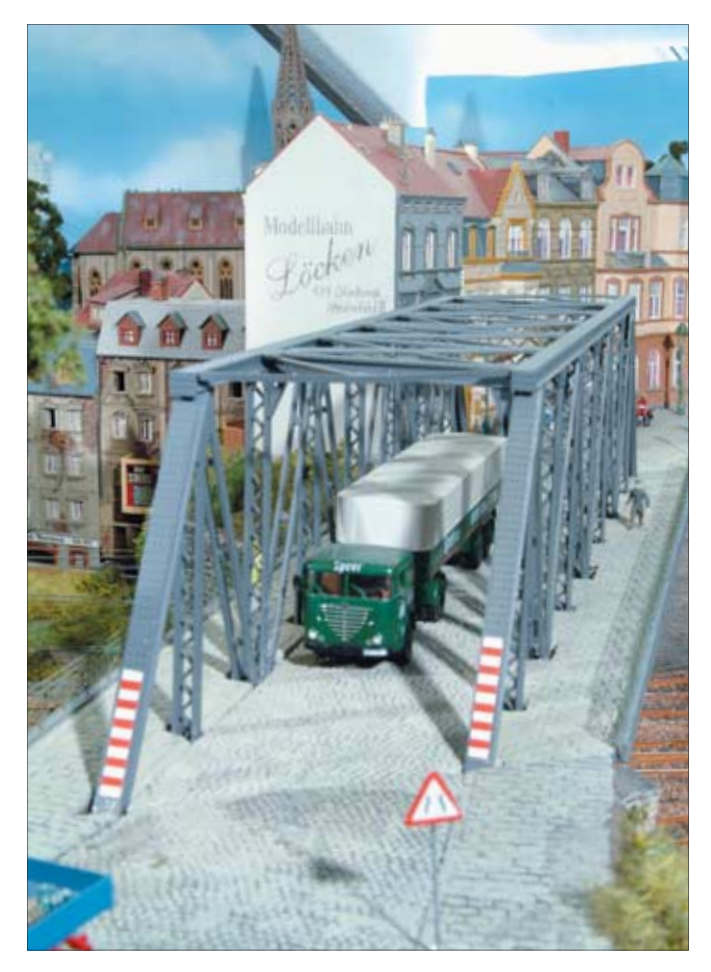

Im Anschluss an das Bahnhofsareal "Wittringen" – in der Mitte zwi**schen dem von Ivo Cordes inspirierten und dem selbstgeplanten Anlagenteil – finden sich zahlreiche Brücken und Unterführungen.**

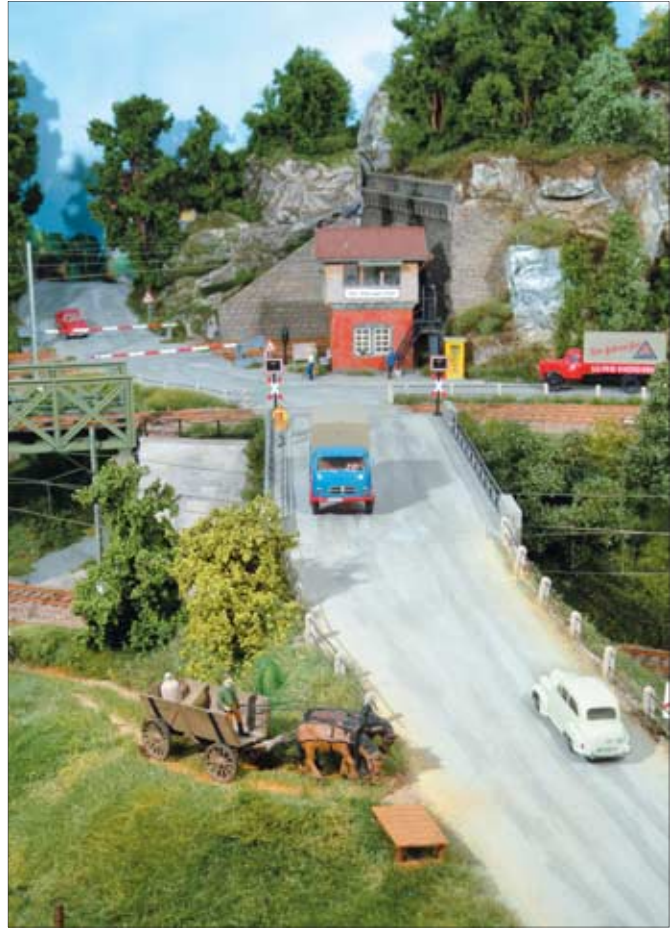

**Oben und unten: Brückenmotive mit Bahnübergang Rechte Seite: Ein Blick auf den Gleisstutzen für Dieselloks, dort befindet sich die Betankungsanlage, rechts gehts zum Güterschuppen.**

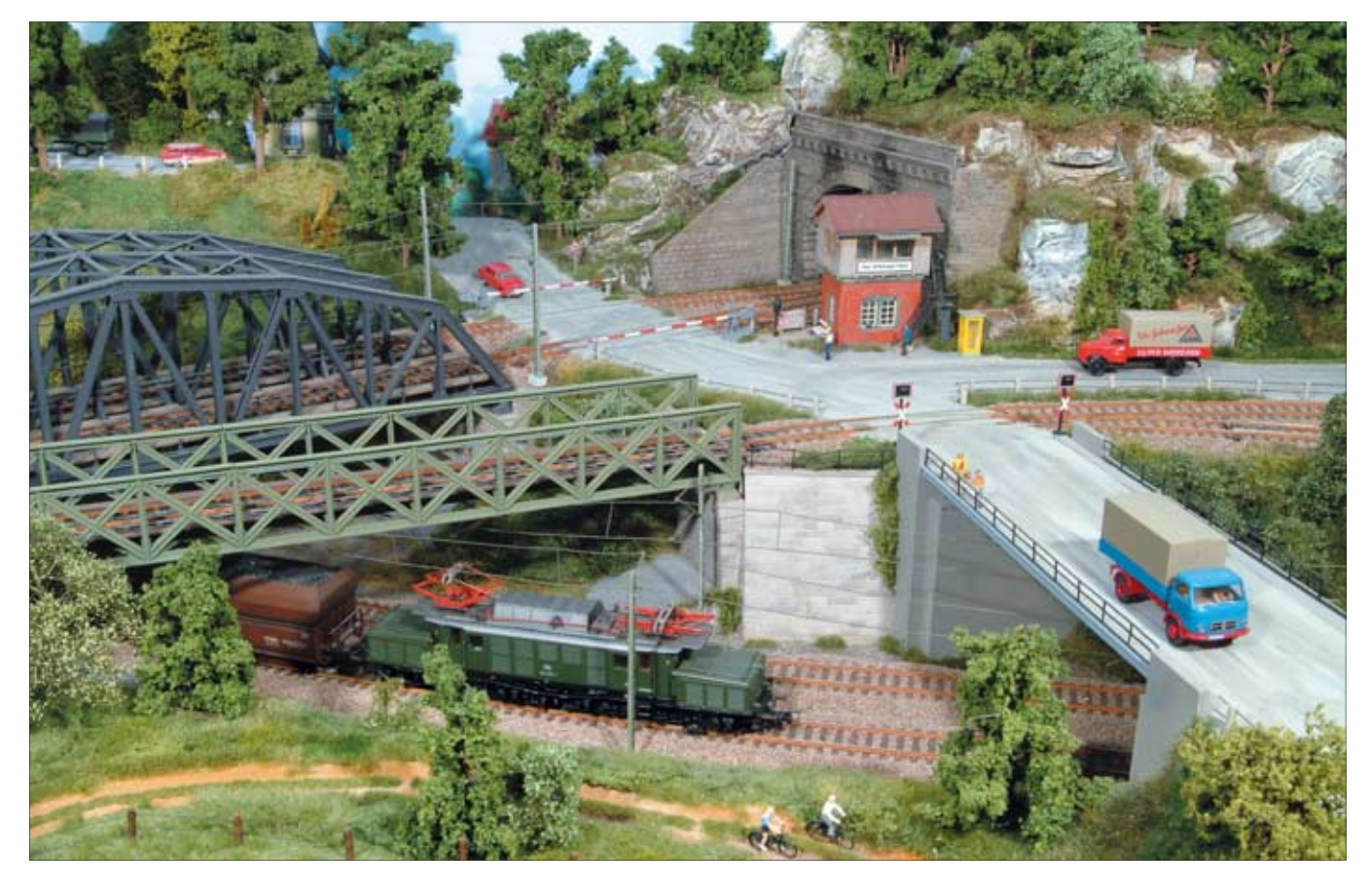